# **GeneralStore – eine Integrationsplattform zum durchgängigen Systementwurf**

## **Was ist GeneralStore?**

Die Integrationsplattform GeneralStore ist ein Werkzeug, welches einen durchgängigen Entwurfsprozess vom Modell zum ausführbaren Code für eingebettete Systeme unterstützt. Die Software bietet eine Kopplung von Modellteilen aus unterschiedlichen Modellierungsdomänen auf Modellebene. Aus dem gekoppelten Modell kann durch eine automatische Codegenerierung ein Prototyp erstellt werden.

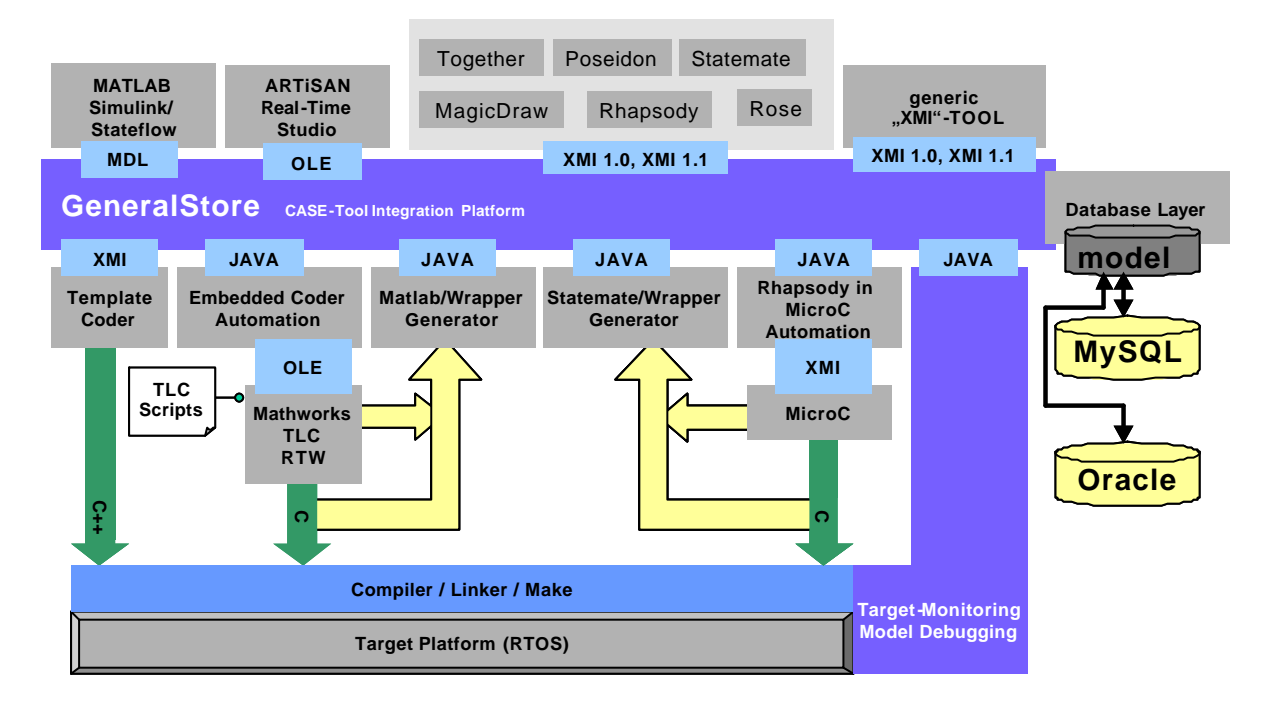

### **Verwaltung des Modells**

GeneralStore speichert Modelldaten auf Basis des UML Standards. Modelldaten welche nicht von vornherein diesem Standard entsprechen werden nach UML transformiert. Abgelegt werden die Modelldaten in einer der marktüblichen relationalen Datenbanken Oracle oder MySQL.

Die Modellverwaltung bietet dabei folgende Möglichkeiten:

- ß Zentralisierte Datenhaltung des gesamten Modells: Modellierungsdaten bestehen nicht aus zahlreichen einzelnen Dateien, sondern sind in einem zentralen Repository abgelegt.
- Concurrent Engineering: Teile des Modells können gesperrt und isoliert von verschiedenen Entwicklern in den unterstützten Werkzeugen gleichzeitig bearbeitet werden.
- ß Versionierung: Die Modellverwaltung protokolliert Veränderungen im Modell. Ein Einblick in bzw. eine Rückkehr zu einer älteren Version ist jederzeit möglich.

### **Unterstützte Modellierungswerkzeuge**

Zum gegenwärtigen Zeitpunkt werden die folgenden Modellierungsdomänen unterstützt:

ß Softwaremodellierung mit Hilfe von UML: Es existiert die Möglichkeit zum Austausch von Modelldaten über die XMI-Schnittstelle mit Borland Together, Gentleware Poseidon, MagicDraw UML, i-Logix Rhapsody, Rational Rose und

anderen Modellierungswerkzeugen. Zusätzlich steht eine proprietäre Anbindung von ARTiSAN Real-time Studio zur Verfügung.

- Ereignisdiskrete Modellierung: Austausch von Modelldaten mit i-Logix Statemate und Mathworks Stateflow.
- ß Verwaltung von Modelldaten aus MATLAB/Simulink durch Transformation in das UML-Metamodell.

#### **Codeerzeugung**

Da der Markt bereits hochoptimierende Codegeneratoren wie z.B. dSPACE TargetLink für in MATLAB/Simulink modellierte Systeme bietet, werden diese in unserem Ansatz zur Codeerzeugung verwendet. Für ereignisdiskrete Systemteile wird auf die Codegenerierung von Statemate zurückgegriffen (Rhapsody in MicroC).

Die Erzeugung von Sourcecode aus dem UML-Modell erfolgt durch ein eigenes Plug-In, welches sowohl strukturelle als auch Verhaltensaspekte von UML-Modellen in Code umsetzt. Die Verhaltensspezifikation einzelner Methoden erfolgt mit Hilfe einer an Java angelehnten Programmiersprache, aus der anschließend C++ Code generiert wird.

**Möglichkeiten zur Werkzeugkopplung**

Das Werkzeug bietet die Möglichkeit Artefakte aus verschiedenen Modellierungsdomänen zueinander in Beziehung zu setzen, um z. B. im UML-Modell Zugriff auf Parameter und Signale des Simulink-Modellteils oder Ereignisse und Zustände des ereignisdiskreten Systemteils zu bekommen. Dazu unterstützt GeneralStore die automatisierte Generierung von Wrapper-Klassen, welche den Zugriff auf die in Simulink und Statemate modellierten Modellteile kapseln. Auf diese Weise wird eine Durchgängigkeit des Entwurfs über mehrere Modellierungsdomänen und –paradigmen ermöglicht.

### **Kontakt**

Institut für Technik der Informationsverarbeitung Universität Karlsruhe (TH) Engesserstr. 5 D-76131 Karlsruhe URL: http://www.itiv.uni-karlsruhe.de

Ansprechpartner: C. Reichmann, P. Graf (E-Mail: {reichmann,graf}@itiv.uni-karlsruhe.de) Tel.: +49-721-6087659